# **INTERPOLAÇÃO**

# **Introdução**

- A interpolação consiste em determinar, a partir de um conjunto de dados discretos, uma função ou um conjunto de funções analíticas que possam servir para a determinação de qualquer valor no domínio de definição.
- Pode-se ver a interpolação como um processo numérico que mapeia uma função discreta para uma função contínua.
- A interpolação tem vasta aplicação em diversos campos da ciência, como por exemplo, na computação gráfica, no processamento de sinais e imagens.
- É ferramenta numérica básica na integração numérica e nos rigorosos métodos numéricos de solução de equações diferenciais (Método de Galerkin, Método dos Elementos Finitos, Elementos de Contorno, etc.).

### **Problema Geral de Interpolação**

Dados:

- 1. Um conjunto de pontos  $\{x_i\}$ ,  $i = 1, 2, ..., N$
- 2. Um conjunto de valores  $\{y_i\}$ ,  $i = 1, 2, ..., N$
- 3. Um conjunto de funções (*denominadas de funções de base*),

$$
\{f_j(x)\}, j=1,2, ..., N
$$

Encontrar:

Os coeficientes  $a_j$ ,  $j = 1, 2, ..., N$ , tal que

$$
y_i = \sum_{j=1}^N a_j f_j(x_i), i = 1, 2, ..., N
$$

A equação acima pode ser escrita sob forma matricial

$$
y = \mathbf{B}a \text{ ou } a = \mathbf{B}^{-1}y,
$$

onde *y* e *a* são vetores colunas representando respectivamente os dados conhecidos e os coeficientes a serem determinados, e **B** é a matriz definida por:

$$
\mathbf{B} = \{b_{i,j}\} = f_j(x_i)
$$

É importante observar que para o problema de interpolação ter uma solução é necessário que a matriz **B** admita uma inversa, o que pode não ocorrer dependendo da escolha das funções de base.

Ex.: Dado  $x = (1, -1)$  e  $y = [1 \ 0]^T$  e escolhendo as funções de base como  $f_j(x) = x^{j(j-1)}$ , temos:

$$
\begin{pmatrix} b_{11} & b_{12} \ b_{21} & b_{22} \end{pmatrix} \begin{pmatrix} a_1 \ a_2 \end{pmatrix} = \begin{pmatrix} y_1 \ y_2 \end{pmatrix}, b_{i,j} = f_j(x_i)
$$

$$
\begin{pmatrix} 1 & 1 \ 1 & 1 \end{pmatrix} \begin{pmatrix} a_1 \ a_2 \end{pmatrix} = \begin{pmatrix} 1 \ 0 \end{pmatrix}
$$

o  $det(B) = 0$ , portanto o sistema não admite solução.

#### **Interpolação linear**

A partir de dois pontos distintos de  $y = f(x)$ , p. ex.  $(x_0, y_0)$  e (*x1, y1*)*,* deseja-se encontrar o valor da função *yi* para um ponto de abcissa intermediária *xi*.

A maneira mais simples de estimar *yi* é através de uma interpolação linear, i.e., supondo que o ponto (*xi, yi*) pertence ao segmento de reta que une os pontos de coordenadas conhecidas.

Esse segmento é parte do "polinômio interpolador" de 1º grau, definido por:

$$
P_I(x) = a_I x + a_0
$$

A fim de determinar os coeficientes  $a_1$  e  $a_0$ , deve-se resolver o sistema:

$$
\begin{cases} a_1 x_0 + a_0 = y_0 \\ a_1 x_1 + a_0 = y_1 \end{cases}
$$

ou, em forma matricial:

$$
\begin{bmatrix} x_0 & I \\ x_1 & I \end{bmatrix} \cdot \begin{bmatrix} a_1 \\ a_0 \end{bmatrix} = \begin{bmatrix} y_0 \\ y_1 \end{bmatrix}
$$

 Pode-se demonstrar que para que o problema de interpolação seja determinado, o grau do polinômio interpolador é sempre igual ao número de pontos menos um.

#### *Erro de Truncamento*

É o erro cometido em decorrência da representação de uma suposta função *f*(*x*) por uma reta, o que equivale a desprezar os termos de ordem igual ou superior a 2 do seu desenvolvimento em série de Taylor.

Seja p. ex. a função do gráfico:

 Seu erro de truncamento é dado por:

$$
E_T(x_i) = f(x_i) - p_1(x_i)
$$

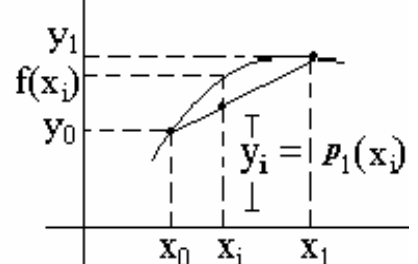

É fácil observar que esse erro se anula para  $x = x_0 e$ para  $x = x_i$ . Assim, pode-se escrever a expressão do erro na forma:

$$
E_T(x_i) = A(x - x_0)(x - x_1)
$$

 A fim de determinar uma expressão para A, considere-se a função auxiliar *G(t)* definida por:

$$
G(t) = f(t) - \phi_1(t) - E_T(t) = f(t) - (a_1t + a_0) - (t - x_0)(t - x_1) \cdot A
$$

 É fácil observar que *G*(*t*) se anula, pelo menos em três pontos:  $x_0$ ,  $x_1$  e  $x_i$ . Portanto:

$$
\exists \varepsilon_1 \in (x_0, x_i) / G'(\varepsilon_1) = 0
$$
  

$$
\exists \varepsilon_2 \in (x_i, x_1) / G'(\varepsilon_2) = 0
$$
 
$$
\Rightarrow \exists \varepsilon \in (\varepsilon_1, \varepsilon_2) / G''(\varepsilon) = 0
$$

Mas,  $G''(\varepsilon) = f''(\varepsilon) - 2A = 0$ , logo:  $A = \frac{f''(\varepsilon)}{2}$ *2*  $A = \frac{f''(\varepsilon)}{g}$ 

Assim, a expressão do erro de truncamento, fica:

$$
E_T(x) = \frac{f''(\varepsilon)}{2}(x - x_0)(x - x_1)
$$

#### *Exemplo:*

 Determinar o erro de truncamento cometido ao se efetuar uma interpolação linear da função  $f(x) = x^2 - 3x + 2$ , entre os pontos  $x_0 = 1.0$  *e*  $x_1 = 1.5$ , para estimar o valor de  $f(1.25)$ 

Solução:

$$
f(1)=0 \quad ; \quad f(1.5)=-0.25
$$

$$
f''(x) = 2, \quad \forall x
$$

$$
E_T(1.25) = (1.25 - 1.0) \cdot (1.25 - 1.5) \cdot \frac{2}{2} = -0.0625
$$

O valor real de *f*(*1.25*) é *–0.1875* e o valor estimado pela interpolação linear pode ser calculado, após a determinação dos coeficientes, de acordo com:

$$
\begin{bmatrix} 1 & 1 \ 1.5 & 1 \end{bmatrix} \cdot \begin{bmatrix} a_1 \\ a_0 \end{bmatrix} = \begin{bmatrix} 0 \\ -0.25 \end{bmatrix}
$$

$$
\begin{bmatrix} 1 & 1 \\ 0 & -0.5 \end{bmatrix} \cdot \begin{bmatrix} a_1 \\ a_0 \end{bmatrix} = \begin{bmatrix} 0 \\ -0.25 \end{bmatrix} \Rightarrow \begin{cases} a_0 = 0.5 \\ a_1 = -0.5 \end{cases}
$$

$$
p_1(1.25) = -0.5 \cdot 1.25 + 0.5 = -0.125
$$

O erro percentual é: *33.33%* (alto!)

#### **Interpolação quadrática**

Dados três pontos  $(x_0, y_0)$ ,  $(x_1, y_1)$ , e  $(x_2, y_2)$ , pode-se definir um polinômio interpolador de acordo com:

$$
p_2(x) = a_0 + a_1 x + a_2 x^2
$$

com erro  $E_T$  nulo para os 3 pontos dados. Os coeficientes de  $p_2(x)$ podem ser determinados através de:

$$
\begin{cases}\na_0 + a_1 x_0 + a_2 x_0^2 = y_0 \\
a_0 + a_1 x_1 + a_2 x_1^2 = y_1 \\
a_0 + a_1 x_2 + a_2 x_2^2 = y_2\n\end{cases}
$$

ou ainda:

$$
\begin{bmatrix} 1 & x_0 & x_0^2 \\ 1 & x_1 & x_1^2 \\ 1 & x_2 & x_2^2 \end{bmatrix} \cdot \begin{bmatrix} a_0 \\ a_1 \\ a_2 \end{bmatrix} = \begin{bmatrix} y_0 \\ y_1 \\ y_2 \end{bmatrix}
$$

 O sistema terá solução se o determinante (*de Vandermonde*) da matriz dos coeficientes (V) for diferente de zero:

$$
det(V) = x_2^2 x_1 + x_0 x_1^2 + x_2 x_0^2 - x_1 x_0^2 - x_2 x_1^2 - x_0 x_2^2
$$
  
\n
$$
= x_2^2 (x_1 - x_0) + x_1^2 (x_0 - x_2) + x_0^2 (x_2 - x_1)
$$
  
\n
$$
= x_0 (x_1^2 - x_2^2) + x_1 (x_2^2 - x_0^2) + x_2 (x_0^2 - x_1^2)
$$
  
\n
$$
= x_0 (x_1 - x_2) (x_1 + x_2) + x_1 (x_2 - x_0) (x_2 + x_0)
$$
  
\n
$$
+ x_2 (x_0 - x_1) (x_0 + x_1)
$$

Demonstra-se que  $det(V) = (x_1 - x_0)(x_2 - x_0)(x_2 - x_1)$ . O leitor pode tentar chegar a esse resultado, após triangularizar a matriz V.

*Erro de Truncamento* 

$$
E_T = (x - x_0)(x - x_1)(x - x_2) \cdot \frac{f'''(\varepsilon)}{3!}
$$

### **Interpolação Polinomial**

- As funções de base são polinômios.
- Os mais utilizados são os:
	- Polinômios de Newton;
	- Polinômios de Lagrange; e,
	- Splines (*uma classe de polinômios parcialmente definidos*).

#### **Interpolação por Polinômios de Newton**

Definição do polinômio de Newton:

$$
p_n = a_0 + a_1(x - x_0) + a_2(x - x_0)(x - x_1) + \cdots + a_n(x - x_0)(x - x_1) \cdots (x - x_{n-1})
$$

ou

$$
p_n = \sum_{i=0}^n a_i \prod_{j=0}^{i-1} (x - x_j)
$$

onde: *ai* são os coeficientes do polinômio a serem determinados na interpolação e *xj* são os centros.

### **Determinação dos coeficientes**

Considere um conjunto de pontos  $\{x_i, y_i\}$ , com  $y_i = f(x_i)$ . Seja  $p_n(x)$  o polinômio de Newton a ser usado na interpolação. Como  $p_n(x)$  deve reproduzir os valores de *f* nos pontos dados, tem-se:  $f(x) = f(x) + f(x) + f(x)$ 

$$
p_n(x_i) = f(x_i), \quad i = 1, 2, ..., n
$$
  

$$
f(x) = p_n(x) = a_0 + a_1(x - x_0) + a_2(x - x_1)(x - x_0) + ... + a_3(x - x_2)(x - x_1)(x - x_0) + ... + a_n(x - x_{n-1})...(x - x_0)
$$
  

$$
f(x_0) = a_0
$$
  

$$
f(x_1) = a_0 + a_1(x_1 - x_0)
$$
  

$$
f(x_2) = a_0 + a_1(x_2 - x_0) + a_2(x_2 - x_1)(x_2 - x_0)
$$

$$
a_0 = f(x_0)
$$
  

$$
a_1 = \frac{f(x_1) - f(x_0)}{x_1 - x_0} = f[x_1, x_0]
$$

$$
a_{2}(x_{2}-x_{1})(x_{2}-x_{0}) = f(x_{2})-f(x_{0})-f[x_{1},x_{0}](x_{2}-x_{0})
$$
  
\n
$$
a_{2}(x_{2}-x_{1})(x_{2}-x_{0}) = f(x_{2})-f(x_{1})-f[x_{1},x_{0}](x_{2}-x_{0})+f(x_{1})-f(x_{0})
$$
  
\n
$$
a_{2}(x_{2}-x_{1})(x_{2}-x_{0})=f(x_{2})-f(x_{1})-f[x_{1},x_{0}](x_{2}-x_{0})+\frac{f(x_{1})-f(x_{0})}{x_{1}-x_{0}}(x_{1}-x_{0})
$$
  
\n
$$
= f(x_{2})-f(x_{1})-f[x_{1},x_{0}](x_{2}-x_{0}-x_{1}+x_{0})
$$
  
\n
$$
a_{2}(x_{2}-x_{1})(x_{2}-x_{0}) = f(x_{2})-f(x_{1})-f[x_{1},x_{0}](x_{2}-x_{1})
$$
  
\n
$$
f[x_{2},x_{1}] = \{f(x_{2})-f(x_{1})\}/(x_{2}-x_{1})
$$
  
\n
$$
a_{2}(x_{2}-x_{0}) = f[x_{2},x_{1}] - f[x_{1},x_{0}]
$$
  
\n
$$
a_{2} = \frac{f[x_{2},x_{1}]-f[x_{1},x_{0}]}{x_{2}-x_{0}} = f[x_{2},x_{1},x_{0}]
$$

$$
f(x_3) = a_0 + a_1(x_3 - x_0) + a_2(x_3 - x_1)(x_3 - x_0) ++ a_3(x_3 - x_2)(x_3 - x_1)(x_3 - x_0) a_3(x_3 - x_2)(x_3 - x_1)(x_3 - x_0) = f(x_3) - f(x_2) --f[x_2, x_1, x_0][x_3 - x_1) + f(x_2) - f(x_1) ++ f(x_1) - f(x_0) a_3(x_3 - x_2)(x_3 - x_1)(x_3 - x_0) = f(x_3) - f(x_2) --f[x_2, x_1, x_0][x_3 - x_1)(x_3 - x_0) --f[x_2, x_1, x_0][x_3 - x_1](x_3 - x_0) ++ f(x_1) - f(x_0) + f(x_1) - f(x_1) + f(x_2) - f(x_1) + f(x_2) - f(x_1) + f(x_2) - f(x_1) + f(x_2) - f(x_1) + f(x_2) - f(x_1) x_2 - x_1
$$
  
+ f(x\_1) - f(x\_0)   
+ f(x\_1) - f(x\_0)   
+ f(x\_2) - f(x\_1)   
x\_2 - x\_1 - x\_0  
-f(x\_2, x\_1, x\_0)[x\_3 - x\_2) -  
-f(x\_2, x\_1, x\_0][x\_3 - x\_1)(x\_3 - x\_0) -  
-f(x\_1, x\_0)[x\_3 - x\_1)(x\_3 - x\_0) -  
-f(x\_2, x\_1, x\_0][x\_3 - x\_1) + f(x\_2, x\_1][x\_2 - x\_1) -  
-f(x\_2, x\_1, x\_0][x\_3 - x\_2) + f(x\_1, x\_0][x\_1 - x\_0)   
= (x\_3 - x\_2)(f[x\_3, x\_2] - f[x\_2, x\_1], -x\_0) +  
+ f[x\_2, x\_1][x\_3 - x\_1) - f[x\_1, x\_0][x\_3 - x\_1) -  
-f[x\_2, x\_1, x\_0][x\_3 - x\_1) -f[x\_1, x\_0][x\_3 - x\_1) -  
-f[x\_2, x\_1, x\_0][x\_3 - x\_1)(x\_3 - x

onde  $f[x_k, x_{k-1},...,x_l]$  é chamada de diferença dividida entre  $y_1, \ldots, y_k$ .

Assim, substituindo os valores dos coeficientes na expressão do polinômio, tem-se:

$$
p_n = f(x_0) + f[x_1, x_0](x - x_0) + f[x_2, x_1, x_0](x - x_0)(x - x_1) + \cdots + f[x_n, x_{n-1}, \dots, x_0](x - x_0)(x - x_1) \cdots (x - x_n)
$$

ou

$$
p_n = \sum_{i=0}^n f[x_i, x_{i-1}, \cdots, x_0] \prod_{j=0}^{i-1} (x - x_j)
$$

Tabela de Diferenças Divididas

$$
\begin{array}{c|c|c}\ni & x_i & f(x_i) & I^a & 2^a & 3^a \\
\hline\n0 & x_0 & f(x_0) & & \\
I & x_1 & f(x_1) & f[x_1, x_0] & \\
2 & x_2 & f(x_2) & f[x_2, x_1] & \\
3 & x_3 & f(x_3)\n\end{array}
$$
\n
$$
\begin{array}{c|c|c}\nf & x_1x_2 & x_1 & \\
f & x_3x_2 & x_1 \\
\end{array}
$$

$$
\Delta^{n} y_{i} = \frac{\Delta^{n-1} y_{i+1} - \Delta^{n-1} y_{i}}{x_{i+n} - x_{i}}
$$

Ex. 1:

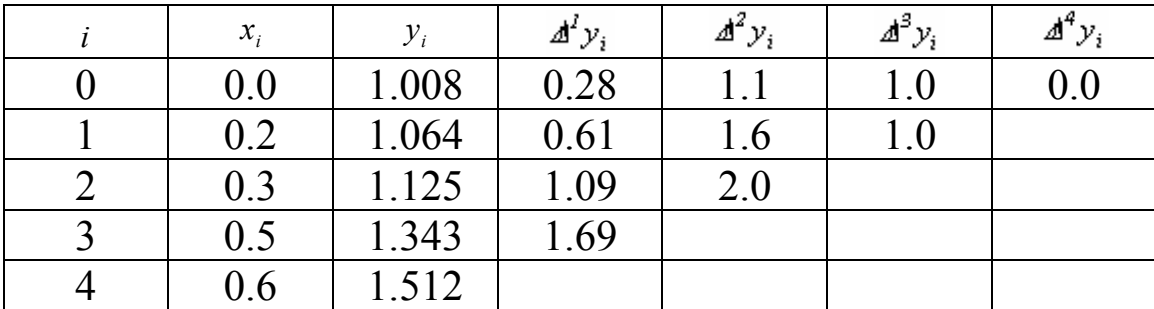

$$
p_4(x) = 1.008 + 0.28(x - 0.0) + 1.1(x - 0.0)(x - 0.2) + 1.0(x - 0.0)(x - 0.2)(x - 0.3)
$$

Ex. 2: Estimar o*ln(2)*, utilizando o polinômio de Newton de terceira ordem

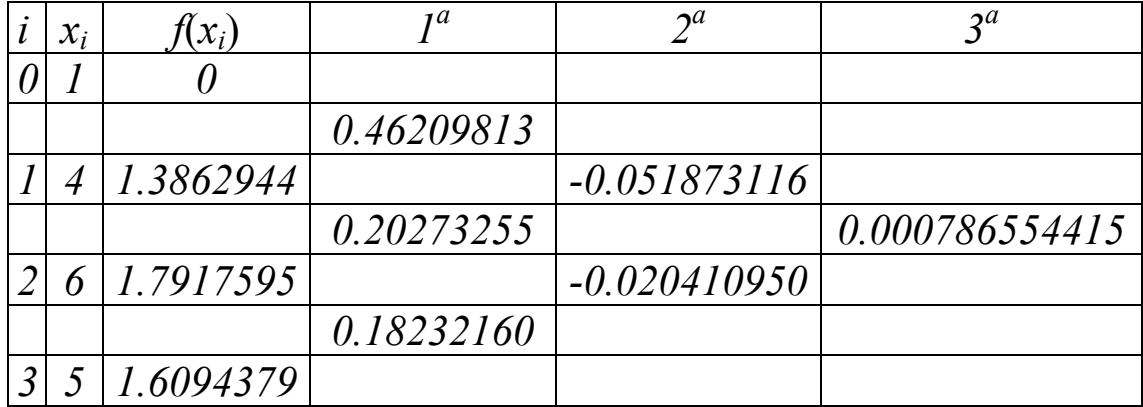

assim

$$
p_3(x) = 0 + 0.46209813(x - 1) - 0.051873116(x - 1)(x - 4) ++ 0.0078655415(x - 1)(x - 4)(x - 6),
$$

$$
p_3(2) = 0.62876869
$$
,  $ln = 0.69314718$ ;  $\varepsilon_t = 9.3\%$ 

# *Estimativa de Erro na Interpolação por Polinômio de Newton*

Semelhantemente ao truncamento feito na série de Taylor, tem-se:

$$
R_n = \frac{f^{(n+1)}(\xi)}{(n+1)!} (x - x_0)(x - x_1) \cdots (x - x_n)
$$

ou:

$$
R_n = f[x, x_n, x_{n-1}, \cdots, x_0](x - x_0)(x - x_1) \cdots (x - x_n)
$$
  

$$
R_n \approx f[x_{n+1}, x_n, x_{n-1}, \cdots, x_0](x - x_0)(x - x_1) \cdots (x - x_n)
$$

### **Interpolação por Polinômio de Lagrange**

O polinômio de Lagrange é simplesmente uma reformulação do polinômio de Newton, que evita o cálculo de diferenças divididas.

A forma geral do polinômio de Lagrange é:

$$
p_n(x) = \sum_{i=0}^n L_i(x) f(x_i)
$$

onde:

$$
L_i(x) = \prod_{\substack{j=0 \ j \neq i}}^n \frac{x - x_j}{x_i - x_j}
$$

com:

$$
L_i(x_j) = \begin{cases} l, i = j \\ 0, i \neq j \end{cases}
$$

O erro estimado de interpolação é o mesmo do polinômio de Newton.

### **Dedução dos coeficientes do polinômio de Lagrange (a partir do polinômio de Newton)**

$$
p_1(x) = f(x_0) + (x - x_0) f[x_1, x_0]
$$
  
\n
$$
p_1(x) = f(x_0) + (x - x_0) \frac{f(x_1) - f(x_0)}{x_1 - x_0}
$$
  
\n
$$
p_1 = \frac{x - x_1}{x_0 - x_1} f(x_0) + \frac{x - x_0}{x_1 - x_0} f(x_1)
$$

que é o polinômio sob forma de Lagrange.

De forma semelhante para  $p_2(x)$ ,  $p_3(x)$ , ...,  $p_n(x)$ .

$$
p_2(x) = f(x_0) + (x - x_0) + f[x_1, x_0] + (x - x_0)(x - x_1)f[x_2, x_1, x_0]
$$
  
=  $f(x_0) + (x - x_0) \frac{f(x_1) - f(x_0)}{x_1 - x_0} + \frac{f(x_2) - f(x_1)}{x_2 - x_1} - \frac{f(x_1) - f(x_0)}{x_1 - x_0}$   
+  $(x - x_0)(x - x_1) \cdot \frac{x_2 - x_1}{x_2 - x_0}$ 

$$
= f(x_0)\left\{1 - \frac{x - x_0}{x_1 - x_0} + \frac{(x - x_0)(x - x_1)}{(x_2 - x_0)(x_1 - x_0)}\right\} +
$$
  
+  $f(x_1)\left\{\frac{x - x_0}{x_1 - x_0} + \frac{(x - x_0)(x - x_1)}{(x_2 - x_0)(x_2 - x_1)} - \frac{(x - x_0)(x - x_1)}{(x_2 - x_0)(x_1 - x_0)}\right\}$   
+  $f(x_2) \cdot \frac{(x - x_0)(x - x_1)}{(x_2 - x_0)(x_2 - x_1)}$ 

$$
=f(x_0)\frac{(x_2-x_0)(x_1-x_0)-(x-x_0)(x_2-x_0)+(x-x_0)(x-x_1)}{(x_2-x_0)(x_1-x_0)} ++f(x_1)\frac{(x-x_0)(x_2-x_0)(x_2-x_1)-(x-x_0)(x-x_1)(x_1-x_0)-(x-x_0)(x-x_1)(x_2-x_1)}{(x_2-x_0)(x_2-x_1)(x_1-x_0)} ++f(x_2)\cdot\frac{(x-x_0)(x-x_1)}{(x_2-x_0)(x_2-x_1)}
$$

$$
= f(x_0) \frac{(x-x_1)(x-x_2)}{(x_0-x_1)(x_0-x_2)} ++ f(x_1) \frac{(x-x_0)(x_2-x_0)(x_2-x_1)-(x-x_1)(x_1-x_0)-(x-x_1)(x_2-x_1)}{(x_2-x_0)(x_2-x_1)(x_1-x_0)} ++ f(x_2) \cdot \frac{(x-x_0)(x-x_1)}{(x_2-x_0)(x_2-x_1)} ++ \frac{f(x_3) \cdot \frac{(x-x_0)(x-x_1)}{(x_2-x_0)(x_2-x_1)}}{x_2}
$$

$$
= f(x_0)\frac{(x-x_1)(x-x_2)}{(x_0-x_1)(x_0-x_2)} ++ f(x_1)\frac{(x-x_0)(x_2-x_0)(x_2-x_1)-(x-x_1)[x_1-x_0+x_2-x_1]}{(x_2-x_0)(x_2-x_1)(x_1-x_0)} +T_2
$$

$$
=T_0+T_2+f(x_1)\frac{(x-x_0)(x_2-x_0)(x_2-x_1-x+x_1)}{(x_2-x_0)(x_2-x_1)(x_1-x_0)}
$$

$$
p_2(x) = T_0 + f(x_1) \frac{(x - x_0)(x - x_2)}{(x_1 - x_0)(x_1 - x_2)} + f(x_2) \frac{(x - x_0)(x - x_1)}{(x_2 - x_0)(x_2 - x_1)}
$$

#### **Comparação entre as interpolações de Lagrange e de Newton**

 A fim de estabelecer uma comparação, determina-se o número *n* (número de pontos) total de multiplicações/divisões para cada método:

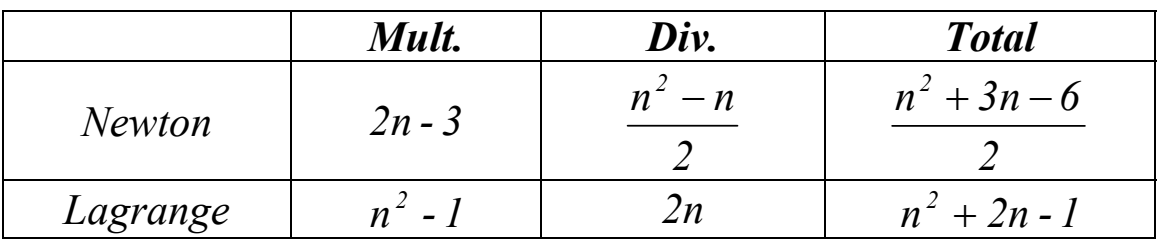

A Condição  $\frac{n+5n}{2} < n^2 + 2n - 1$ *2*  $\frac{n^2 + 3n - 6}{2}$  <  $n^2 + 2n - 1$  é verdadeira ∀ *n*: Entretanto, se várias funções devem ser interpoladas no mesmo intervalo, a interpolação de Lagrange pode se mais vantajosa, uma vez que os produtos dos denominadores são calculados apenas uma vez.

Ex.: Estimar*ln(2)*, a partir dos dados abaixo

$$
i x_i f(x_i)
$$
  
\n0 1 0  
\n1 4 1.3862944  
\n2 6 1.7917950  
\n
$$
p_2(x) = \frac{(x - x_1)(x - x_2)}{(x_0 - x_1)(x_0 - x_2)} f(x_0) + \frac{(x - x_0)(x - x_2)}{(x_1 - x_0)(x_1 - x_2)} f(x_1) + \frac{(x - x_0)(x - x_1)}{(x_2 - x_0)(x_2 - x_1)} f(x_2)
$$
\n
$$
p_2(2) = \frac{(2 - 4)(2 - 6)}{(0 - 4)(0 - 6)} \times 0 + \frac{(2 - 0)(2 - 6)}{(4 - 0)(4 - 6)} \times 1.3862944 + \frac{(2 - 0)(2 - 4)}{(6 - 0)(6 - 4)} \times 1.791795
$$
\n
$$
P_2(2) = 0.56584437
$$
\n
$$
\ln 2 = 0.69314718
$$

# **Interpolação por** *Splines* **Cúbicas**

#### *Splines (régua flexível)*

Em vez de se procurar determinar uma única função de grau elevado que reproduza o comportamento de um conjunto de pontos dentro de um intervalo, pode-se dividi-lo em subintervalos, a fim de permitir a utilização de várias funções de baixo grau (caso de polinômios).

A interpolação mais simples consiste em aproximar o comportamento da função entre dois pontos consecutivos por segmentos de reta.

#### *Splines Cúbicas – Definição e dimensionamento do problema*

Dado um intervalo [a, b], dividido em k subintervalos  $[t_i, t_{i+1}]$ com*i* = *1,...,k* , pode-se definir, para cada um destes, uma seção polinomial cúbica, como polinômio interpolador da função a aproximar, como mostra a figura:

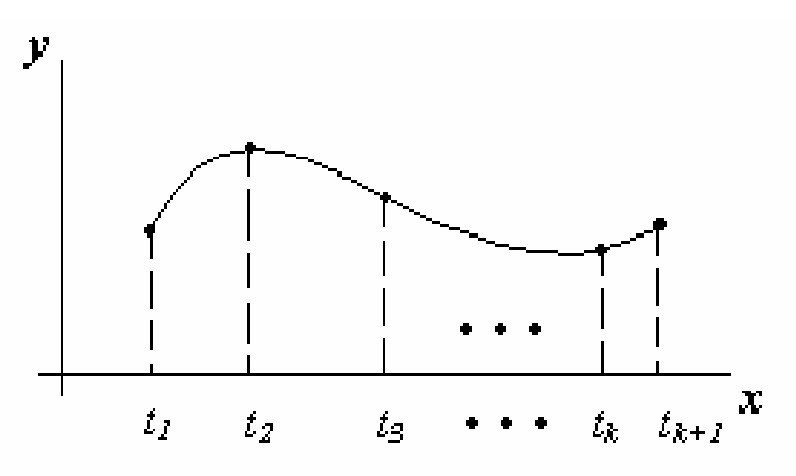

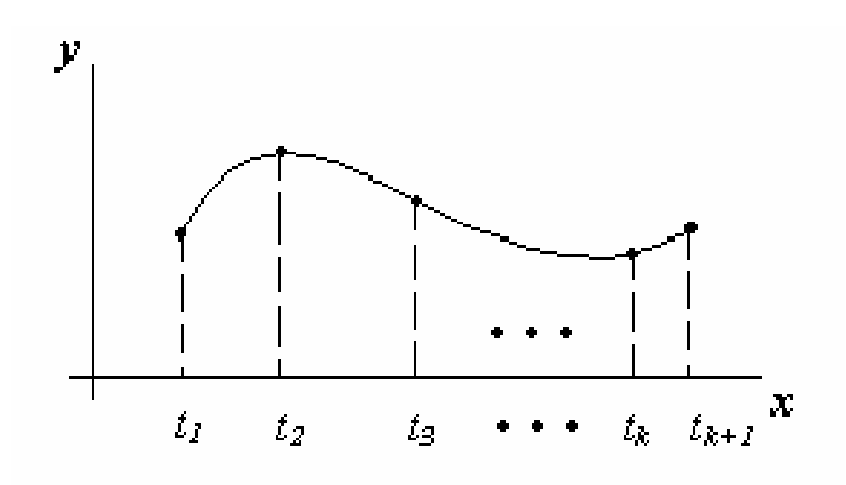

Definição:

$$
p_i(x) = s_i(x) = a_{i0} + a_{i1}(x - t_i) + a_{i2}(x - t_i)^2 + a_{i3}(x - t_i)^3, \quad i = (1, 2, ..., k)
$$

com as seguintes propriedades,

(i) 
$$
s_i(t_i) = s_{i+1}(t_i)
$$

isto resulta em *2k - 2* equações

(ii) 
$$
s'_{i}(t_{i}) = s'_{i+1}(t_{i})
$$

resultando em  $k - 1$  equações

(iii) 
$$
s''_i(t_i) = s''_{i+1}(t_i)
$$

 Os limites dos intervalos são chamados de nós. Aplicando a condição de erro de truncamento nulo para ambas as *splines* de um mesmo nó intermediário, obtém-se duas equações para cada um destes.

Essa condição produz ainda duas equações para os nós extremos. Considerando que existem *k* + *1* nós, a condição de erro nulo gera então  $[(k + 1) - 2] \cdot 2 = (2k)$  equações.

A fim de garantir uma função interpoladora inteiramente diferenciável, é necessário que as derivadas à direita e à esquerda de cada nó intermediário sejam iguais. Isso resulta em  $(k+1)$ -2= $(k-1)$  equações.

Condição semelhante deve ser aplicada para as derivadas segundas, para garantir que os nós intermediários não são pontos de inflexão. Isso resulta em mais *(k - 1)* equações, totalizando  $2k + 2(k - 1) = 4k - 2$  equações.

Cada *spline* é definida através da expressão:

$$
s_i(x) = a_{i0} + a_{i1}(x - t_i) + a_{i2}(x - t_i)^2 + a_{i3}(x - t_i)^3
$$

possuindo portanto 4 (quatro) coeficientes a determinar.

Existem assim 4k incógnitas e 4k - 2 equações.

A fim de eliminar esses dois graus de liberdade é comum exigir-se que as derivadas segundas se anulem nos pontos extremos do intervalo (*spline* natural).

Caso sejam conhecidas informações adicionais sobre a função a ser aproximada, como, por exemplo, as primeiras derivadas nos extremos, essa condição pode substituir a condição anterior.

# *Dedução do Algoritmo para Splines Cúbicas*

Considerando que cada par de nós é conectado por uma *spline* cúbica então a derivada segunda desta *spline* é uma reta.

Representando essa reta, sob a forma de um polinômio de Lagrange, tem-se:

$$
S''_i(x) = b_{i-1} \frac{x - x_i}{x_{i-1} - x_i} + b_i \frac{x - x_{i-1}}{x_i - x_{i-1}}
$$

Notar que:

$$
S_{i+1}^{''}(x_i) = b_i \frac{x_i - x_{i+1}}{x_i - x_{i+1}} + b_{i+1} \frac{x_i - x_i}{x_{i+1} - x_i} = b_i
$$
  

$$
S_i^{''}(x_i) = b_i
$$

Portanto, não há descontinuidade na 2<sup>ª</sup> derivada.

$$
S'_{i}(x) = \int S''_{i}(x) + k_{1} = \frac{b_{i-1}}{x_{i-1} - x_{i}} \int (x - x_{i}) dx + \frac{b_{i}}{x_{i} - x_{i-1}} \int (x - x_{i-1}) dx + k_{1}
$$
  
=  $b_{i-1} \frac{(x - x_{i})^{2}}{2 \cdot (x_{i-1} - x_{i})} + b_{i} \frac{(x - x_{i-1})^{2}}{2 \cdot (x_{i} - x_{i-1})} + k_{1}$ 

$$
S_i(x) = \int S'_i(x) dx = b_{i-1} \frac{(x - x_i)^3}{6 \cdot (x_{i-1} - x_i)} + b_i \frac{(x - x_{i-1})^3}{6 \cdot (x_i - x_{i-1})} + k_1 x + k_2
$$
  
\n
$$
k_1 x + k_2 = c_i (x_i - x) + d_i (x - x_{i-1}) = (d_i - c_i) x + c_i x_i - d_i x_{i-1}
$$
  
\n
$$
S_i (x_{i-1}) = f(x_{i-1}) e S_i (x_i) = f(x_i)
$$

$$
S_i(x_{i-1}) = b_{i-1} \frac{(x_{i-1} - x_i)^3}{6 \cdot (x_{i-1} - x_i)} + c_i (x_i - x_{i-1}) = f(x_{i-1})
$$
  
\n
$$
S_i(x_i) = b_i \frac{(x_i - x_{i-1})^2}{6} + d_i (x_i - x_{i-1}) = f(x_i)
$$
  
\n
$$
c_i = \left\{ \frac{f(x_{i-1})}{x_i - x_{i-1}} - b_{i-1} \frac{(x_i - x_{i-1})^2}{6} \right\} \cdot \frac{1}{(x_i - x_{i-1})}
$$
  
\n
$$
d_i = \left\{ \frac{f(x_i)}{x_i - x_{i-1}} - b_i \frac{(x_i - x_{i-1})^2}{6} \right\} \cdot \frac{1}{(x_i - x_{i-1})}
$$

Assim:

$$
S_i(x) = b_{i-1} \frac{(x - x_i)^3}{6(x_{i-1} - x_i)} + b_i \frac{(x - x_{i-1})^3}{6(x_i - x_{i-1})} + C(x_i - x) + D(x - x_{i-1}) \tag{*}
$$

onde:

$$
C = \left[ \frac{f(x_{i-1})}{x_i - x_{i-1}} - b_{i-1} \frac{x_i - x_{i-1}}{6} \right]
$$

$$
D = \left[ \frac{f(x_i)}{x_i - x_{i-1}} - b_i \frac{x_i - x_{i-1}}{6} \right]
$$

Notar que:

$$
S_i(x_i) = \frac{b_i}{6} (x_i - x_{i-1})^2 + \left[ f(x_i) - \frac{b_i}{6} (x_i - x_{i-1})^2 \right] = f(x_i)
$$

$$
S_{i+1}(x_i) = \frac{b_i}{6}(x_i - x_{i-1})^2 + \left[\frac{f(x_i)}{x_{i+1} - x_i} - \frac{b_i}{6}(x_{i+1} - x_i)\right](x_{i+1} - x_i) = f(x_i)
$$

Portanto, não há descontinuidade.

Derivando (\*), tem-se:

$$
S'_{i}(x) = b_{i-1} \frac{(x - x_{i})^{2}}{2(x_{i-1} - x_{i})} + b_{i} \frac{(x - x_{i-1})^{2}}{2(x_{i} - x_{i-1})} + f[x_{i}, x_{i-1}] + \frac{x_{i} - x_{i-1}}{6}(b_{i-1} - b_{i})
$$

Por analogia:

$$
S'_{i+1}(x) = b_i \frac{(x - x_{i+1})^2}{2(x_i - x_{i+1})} + b_{i+1} \frac{(x - x_i)^2}{2(x_{i+1} - x_i)} + f[x_{i+1}, x_i] + \frac{x_{i+1} - x_i}{6}(b_i - b_{i+1})
$$
  
\n
$$
S'_{i+1}(x_i) = \frac{b_i}{2}(x_i - x_{i+1}) + f[x_{i+1}, x_i] + (x_{i+1} - x_i) \frac{(b_i - b_{i+1})}{6}
$$
  
\n
$$
S'_{i}(x_i) = \frac{b_i}{2}(x_i - x_{i-1}) + f[x_i, x_{i-1}] + (x_i - x_{i-1}) \frac{(b_{i-1} - b_i)}{6}
$$
  
\n
$$
= (x_i - x_{i-1}) \left( -\frac{2b_i + b_{i-1}}{6} \right) + f[x_i, x_{i-1}] =
$$
  
\n
$$
= S'_{i+1}(x_i) = (x_{i+1} - x_i) \left( \frac{-2b_i - b_{i+1}}{6} \right) + f[x_{i+1}, x_i]
$$

$$
(x_i - x_{i-1})\frac{2b_i}{6} + (x_i - x_{i-1})\frac{b_{i-1}}{6} + \frac{2b_i}{6}(x_{i+1} - x_i) + \frac{b_{i+1}}{6}(x_{i+1} - x_i)
$$
  
= {f[x\_{i+1}, x\_i] - f[x\_i, x\_{i-1}]} \cdot 6

$$
(x_i - x_{i-1})b_{i-1} + 2(x_{i+1} - x_{i-1})b_i + (x_{i+1} - x_i)b_{i+1} =
$$
  
= 6{f[x\_{i+1}, x\_i] - f[x\_i, x\_{i-1}]} (\*\*)

onde:

$$
= \{f[x_{i+1}, x_i] - f[x_i, x_{i-1}]\} = \left\{\frac{f(x_{i+1}) - f(x_i)}{x_{i+1} - x_i} - \frac{f(x_i) - f(x_{i-1})}{x_i - x_{i-1}}\right\}
$$

para  $i = 1, \dots, k - 1$ 

 A equação correspondente a *i* = *1* possui 3 incógnitas:  $b_0$ ,  $b_1$ ,  $b_2$ , mas na equação de  $i = 2$ , aparecem  $b_1$ ,  $b_2$  *e*  $b_3$ , i.e., uma única incógnita adicional.

Generalizando, a adição da *j-ésima* equação,  $p / j = 2,..., k + 1$ , faz surgir apenas uma incógnita a mais.

Portanto, existem  $[(k - 1) - 2 + 1 + 3] = k + 1$  incógnitas.

 Como o sistema acima define apenas (*k - 1*) equações, as duas incógnitas restantes podem ser obtidas a partir da condição de *spline* natural:

$$
S''_i(x_0) = 0 \quad \Rightarrow \quad b_0 = 0
$$

e

$$
S_k''(x_k) = 0 \quad \Rightarrow \quad b_{k-l} \, \frac{x_k - x_k}{x_{k-l} - x_k} + b_k \, \frac{x_k - x_{k-l}}{x_k - x_{k-l}} = 0 \quad \Rightarrow \quad b_k = 0
$$

Ex.1: Representar por *splines* cúbicas:

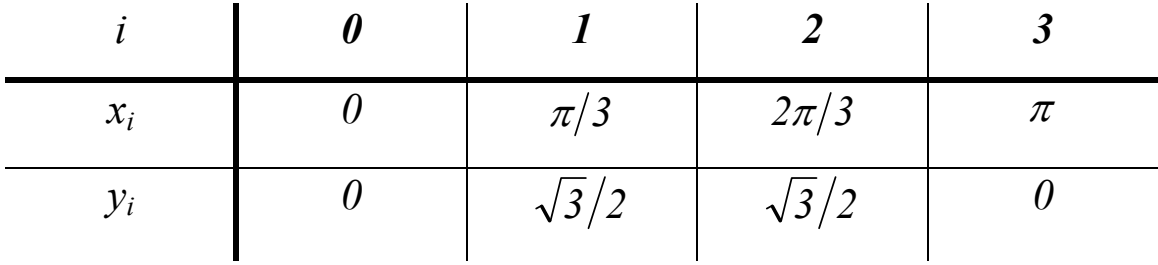

Nesse caso  $k = 3$  *splines*.

Portanto, a equação (\*\*) deve ser escrita por  $i = 1$  e  $i = 2$ :

$$
(x_1 - x_0)b_0 + 2(x_2 - x_0)b_1 + (x_2 - x_1)b_2 = 6{f[x_2, x_1] - f[x_1, x_0]}
$$

$$
(x_2 - x_1)b_1 + 2(x_3 - x_1)b_2 + (x_3 - x_2)b_3 = 6{f[x_3, x_2] - f[x_2, x_1]}
$$

Splines naturais 
$$
\Rightarrow
$$
  $\begin{cases} b_0 = 0 \\ b_3 = 0 \end{cases}$   

$$
\frac{4\pi}{3}b_1 + \frac{\pi}{3}b_2 = 6\left\{0 - \frac{3\sqrt{3}}{2\pi}\right\}
$$

$$
\frac{\pi}{3}b_1 + \frac{4\pi}{3}b_2 = 6\left\{\frac{-3\sqrt{3}}{2\pi} - 0\right\}
$$

Usando um método qualquer para resolução de sistemas de equações lineares, obtem-se:

$$
b_1 = b_2 = \frac{-27\sqrt{3}}{5\pi^2} = -0.9477
$$

Após determinados  $b_1$  e  $b_2$ , definem-se as *splines*:

$$
s_1 = \frac{b_0}{6} \frac{(x - x_1)^3}{x_0 - x_1} + \frac{b_1}{6} \frac{(x - x_0)^3}{x_1 - x_0} - c_1(x - x_1) + d_1(x - x_0); \text{Para: } 0 \le x \le \frac{\pi}{3}
$$
  

$$
c_1 = \frac{f(x_0)}{x_1 - x_0} - \frac{b_0}{6} (x_1 - x_0) \quad d_1 = \frac{f(x_1)}{x_1 - x_0} - \frac{b_1}{6} (x_1 - x_0)
$$

$$
s_2 = \frac{b_1}{6} \frac{(x - x_2)^3}{x_1 - x_2} + \frac{b_2}{6} \frac{(x - x_1)^3}{x_2 - x_1} - c_2(x - x_2) + d_2(x - x_1); \text{Para: } \frac{\pi}{3} \le x \le \frac{2\pi}{3}
$$
  

$$
c_2 = \frac{f(x_1)}{x_2 - x_1} - \frac{b_1}{6} (x_2 - x_1) \quad \text{at } d_2 = \frac{f(x_2)}{x_2 - x_1} - \frac{b_2}{6} (x_2 - x_1)
$$

$$
s_3 = \frac{b_2}{6} \frac{(x - x_3)^3}{x_2 - x_3} + \frac{b_3}{6} \frac{(x - x_2)^3}{x_3 - x_2} - c_3(x - x_3) + d_3(x - x_2); \text{Para: } \frac{2\pi}{3} \le x \le \pi
$$
  

$$
c_3 = \frac{f(x_2)}{x_3 - x_2} - \frac{b_2}{6} (x_3 - x_2); d_3 = \frac{f(x_3)}{x_3 - x_2} - \frac{b_3}{6} (x_3 - x_2)
$$

Efetuando-se os cálculos, obtém-se:

$$
s_1 = -0.1508x^3 + 0.0000x^2 + 0.9924x + 0.0000; \text{ Para}: 0 \le x \le \frac{\pi}{3}
$$
  
\n
$$
s_2 = 0.0000x^3 - 1.4738x^2 + 1.4886x - 0.1732; \text{ Para}: \frac{\pi}{3} \le x \le \frac{2\pi}{3}
$$
  
\n
$$
s_3 = 0.1508x^3 - 1.4215x^2 + 3.4734x - 1.5588; \text{ Para}: \frac{2\pi}{3} \le x \le \pi
$$

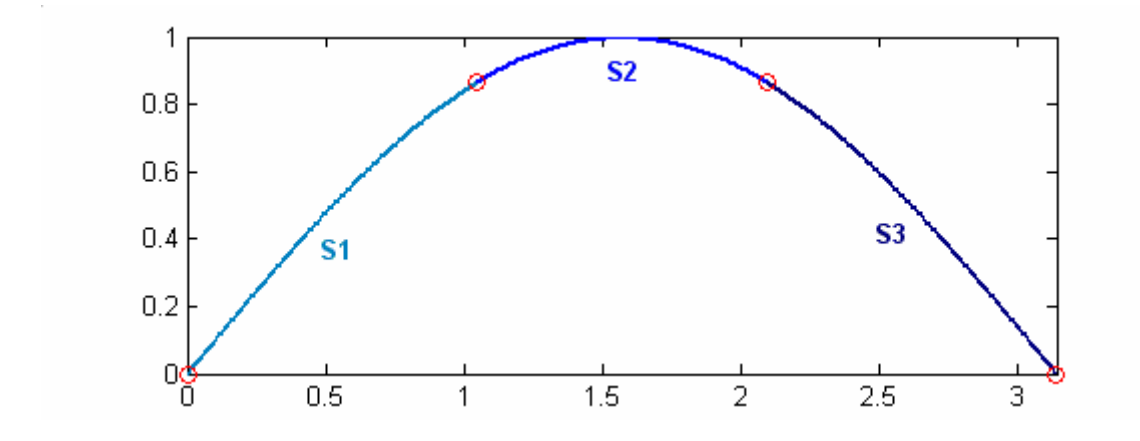